# Android NDK Crack Full Version [Updated] 2022

# **Download**

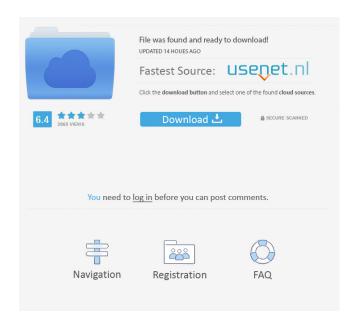

#### **Android NDK Crack + Free (2022)**

Today, the main Android applications are written in Java, and that's why the developer has to use the Android NDK 2022 Crack to make it possible to implement native Android functionality. The Android NDK Crack For Windows is an integrated development environment that enables developers to write code for Android native applications and use native Android functionality in their applications. Besides, Android developers need to include Java and C++/C native libraries in their application package file so they can work with native Android features. That's why the Android NDK Crack Free Download provides native libraries, that can be called from Java or C/C++ code, as well as the C and C++ toolkits that aid in developing an application that can run on devices with native Android APIs. Android NDK For Windows 10 Crack comes with an SDK that consists of development tools that you need to work with the toolset, as well as compiler tools that can compile the native code for Android. So, if you are new to the Android NDK, you can find all the information you need to start developing applications for Android in this tutorial. The Android NDK also offers a wide range of classes and functions that you can use for your

development, as well as the full set of tools that are very useful to work with these tasks. In summary, the Android NDK is an integrated development environment and library package that aids you in developing applications for Android. In order to better understand the importance of Android NDK, you need to understand some terms. A library is a set of code that can be used to make the current program perform better or a specific task. A sample is a set of samples, that illustrates an application and its different usage scenarios, while a template is a set of files that can be used as a starting point for other users who wish to develop similar applications. Basically, if you are new to the Android NDK, you should get familiar with the following terms: NDK: This stands for the Android Native Development Kit, and this is the environment that developers use to create native Android applications. SDK: This is the set of tools that can be used to develop and compile Android applications. Java: This is a programming language that can be used to write code for different Android apps, and that can also be used to develop applications using Android NDK. JAVA\_HOME: This is the environment in which Java is installed. OpenJDK: This is the open source version of the Java virtual machine.

## **Android NDK With Key Download**

If you just want to enhance your Android application's usability and performance, you can use Keymacro. This is the development tool that makes it easier to discover what type of keyboard events are being generated by your app, along with the ones generated by other apps. As a result, you will be able to create customized keyboards, so that they can perform actions not only when pressing the buttons, but also by using gestures like swipe, tilt, and long press. Knots are basically pins or pull-tabs that secure your ends of a string. In addition to being used in tying shoelaces, the knots can be used in all kinds of crafting projects. They can be done manually, which means you need to tie them one by one, but with the help of some fasteners, it is easy for you to use the application Knot Template to create masterpieces. Just as a regular cord, you can use it as a decoration or in a special way. However, if you want to use it in a different manner, you will need to give it a different shape. In other words, you need to connect it to another piece of cord to change its shape. This is the only application that you need to create different knots. In addition to having a great interface, it is fully customizable. Hence, you can define your own knots and connect them with other segments. It is useful because, for example, you can attach your knot to your hat, ring, or watch. However, with the help of the easy-to-use tool Knot Tester, you can easily connect two knots together and get the desired effect. There is a cost to be paid for creating a web-based application for different platforms, which is the need to create web pages for different devices and operating systems. If you think about the price you pay for iOS or Android app development services, the tools required to create web pages are minimal. You will have to provide your app with an Android or iOS icon, a short description, and an online page. This is the only alternative you have if you want to make your application available on mobile and desktop devices. KEYMACRO Description: If you are looking for a way to display a checkerboard pattern on your Android app, then Keymacro might be the right tool for you. This is a free software application that, when installed on your Android device, enables you to perform a circular movements that gives the appearance of 77a5ca646e

### **Android NDK Crack With License Key**

= 1) NDK-project.org 2) Android.com 3) Getting started guide on Android Developers site 4) Android NDK - Android Developer site 5) Android NDK FAQ (it is a Google Answer, but I added some useful information) 6) Android NDK Error and How to Fix (i recommend it because there is nothing there) 7) Android NDK packages (it includes compiled Java and C++ files) 8) Android NDK-IDE 9) NDK official documentation 10) Some information 11) Google Groups For several years, the NDK has been a key tool for Android development, which is often cited as the best thing about the Android platform. While these days people often say that it is unnecessary and can be left out, I want to tell you that it is a must-have tool, and that's the purpose of this post. But before we start with the essentials, you should understand that it is an essential feature of Android Studio, and that's why you will find it inside the 'Projects' section. A few notes before diving in: You can find the latest NDK in the Android SDK manager, but you don't need it. It is a very old version anyway, and it will be updated later in the future when there is a new version of Android Studio. Now that you know where it is, let's continue to explore its usage. In order to use it, you must be a good coder and have some programming skills, since we are talking about native code. If you are a Java developer, you will find C/C++, C# and Objective-C (iOS) syntax and syntax similar to Java code in NDK. You can find this toolset in the 'NDK' section of Android Studio, which you can open from the 'Open Native' panel. Before you start using it, it is advisable to make sure that you understand how to set up the NDK path, as well as how to use it. Just think that you can't access these files from the command line, and that you need to add them to your PATH. Note that you need to put them in the platform-specific directory: Windows: /platform-tools MacOS

#### What's New In?

Android NDK is a reliable and effective toolset specially designed for Android and Java developers who need to implement parts of their app using programming languages such as C++ or C#. However, before using Android NDK you need to be a great connoisseur of these native-code languages and make sure that your computer meets all the system requirements, otherwise you can not benefit off of all the features that the toolset comes with. Generally speaking, you can get loads of C or Java script for the current application, but when using Android NDK you can speed up your project's development process, as well as keep changes synchronized between Android and non-Android projects. As an advanced developer, when using Android NDK you need to balance its benefits against its drawbacks. Hence, you should use it only if it is essential when developing a new app and you do need this component. Still, you don't have to assume that you can increase your application's performance just because you are using native code. Just check the requirements and view if the Android framework APIs provide you with the main functionality you need. That being said, when you are sure that Android NDK is a component that you truly need to run and develop your applications, you can unzip it and place it in an appropriate directory. After that, variables like 'android\_log\_print' and 'sample ndk' will be available inside your project. Plus, the NDK package provides you with the right tools so you can work efficiently with your scripts, without having to handle all the CPU and ABI details. Taking into consideration that Android NDK is specially intended for Java developers, it provides them with helpful classes that notifies their native code of any activity lifecycle callbacks. Still, the most interesting part at this toolset is that it enables them to embed native libraries into an application package file, which can be deployed on Android devices. @kotnar I had thought of something like this: I am not sure if Xamarin is up to date. I'd say either you use android studio or you use xamarin studio. Either way the idea is the same. Hello, I would like to know the difference between C++ and C# in CMake. C++ compiles to assembly, C# to IL. CMake compiles to native code for any platforms it can support. What I would like to know is how C++ and C# are implemented into native code. I am looking forward to your answers. I have installed the NDK before, but it is not working. I have rebooted my computer, restarted Eclipse, and started a new project.

## **System Requirements For Android NDK:**

Windows 10 or Windows 8.1 (64bit only) 6GB RAM 1GHz Processor 8GB hard-disk space DirectX 11 graphics card with 512MB VRAM Additional information © 2011-2014 Stardock Corporation. All rights reserved. Some important considerations on the diagnosis of myopia. Many things can go wrong in the process of making an error in refraction. The goal of this paper is to explore some of the more important and elusive errors which can occur in any attempt at making refraction error. Specifically,

#### Related links:

https://otelgazetesi.com/advert/chess-diagram-editor-crack/

https://gotblockz.com/upload/files/2022/06/HREHns6St4DLyzdvhJRk 06 85938cbc6bfec36c9d98217ab161d1e7 file.pdf https://spacezozion.nyc3.digitaloceanspaces.com/upload/files/2022/06/ItcOv6tvKE5eDsYjhnC2 06 85938cbc6bfec36c9d98217ab161d1e7 file.pdf

https://mvhomemart.net/tenorshare-icarefone-1-09-crack-april-2022/diet-guide/

https://monarch.calacademy.org/checklists/checklist.php?clid=3538

https://medicilearningit.com/bleeps-0-0-1-crack-activation-download/

https://vanmunchthankkelgt.wixsite.com/victhegastmic/post/safety-stock-calculator-patch-with-serial-key-free-download

https://secureservercdn.net/198.71.233.106/h43.6e7.myftpupload.com/wp-

content/uploads/2022/06/Hidden Data Detector.pdf?time=1654524320

http://fritec-doettingen.ch/wp-content/uploads/2022/06/Minh 039s Free PhotoResizer.pdf

https://365hdnews.com/2022/06/06/gpodder-4-65-0065/